# 100% Pass Micros[oft 70-498 Exam Questions and Answers I](http://www.mcitpdump.com/?p=3078)nstant Download in Braindump2go (11-20)

## **MICROSOFT NEWS: 70-498 Exam Questions has been Updated Today! Get Latest 70-498 VCE and 70-498 PDF Instantly! Welcome to Download the Newest Braindump2go 70-498 VCE&70-498 PDF Dumps:**

http://www.braindump2go.com/70-498.html (140 Q&As) 2015 Microsoft 70-498 Certification Exam is coming! Getting a Laest 70-498 Practice Test is very important for an Exam Candiate! Braindump2go New Updated 70-498 Exam Questions Well Formatted in PDF and VCE versions, providing you convenience and excellence both at the same time! Free Questions and Answer are provided Following: Exam Code: 70-498Exam Name: Delivering Continuous Value with Visual Studio 2012 Application Lifecycle ManagementCertification Provider: MicrosoftCorresponding Certifications: MCSD, MCSD: Application Lifecycle Management 70-498 Dumps,70-498 VCE,70-498 PDF,70-498 Braindump,70-498 Book,70-498 Exam Questions,70-498 Practice Exam,70-498 Practice Test,70-498 Exam Dumps,70-498 Exam Prep,70-498 Study Guide,70-498 eBook PDF,70-498 Delivering Continuous Value with Visual Studio 2012 Application Lifecycle Management Delivering Continuous Value with Visual Studio 2012

## **Application Lifecycle Management Exam: 70-498**

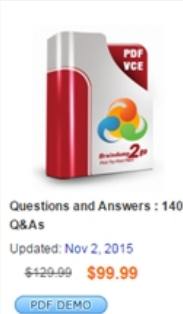

**O** CHECK OUT

### **Product Description Exam Number/Code: 70-498**

#### Exam Number/Code: 70-498

"Delivering Continuous Value with Visual Studio 2012 Application Lifecycle Management Exam", also known as 70-498 exam, is a Microsoft Certification. With the complete collection of questions and answers, Braindump2go has assembled to take you through 140 Q&As to your 70-498 Exam preparation. In the 70-498 exam resources, you will cover every field and category in Microsoft Others Microsoft Certification helping to ready you for your successful Microsoft Certification

#### **Free Demo Download**

Braindump2go offers free demo for 70-498 exam (Delivering Continuous Value with Visual Studio 2012 Application Lifecycle Management Exam). You can check out the interface, question quality and usability of our practice exams before you decide to buy it.

Printable PDF Premium VCE + VCE Simulator

 QUESTION 11Your company's help desk support team comprises a single individual using an Excel spreadsheet to track tickets. You want to improve the flow of information between the help desk and your development team.You need to ensure that the lead developer receives updates only when new software defects are reported by the help desk.What are two possible ways to achieve this goal? (Each correct answer presents a complete solution. Choose two.) A. Create a custom list on SharePoint to capture ticket information. Have the lead developer subscribe to an alert for each ticket that is created with a type of "software defect".B. Use the System Center 2012 Ticket Manager to capture tickets from the help desk. Enable the ticket integration adapter to push tickets captured in System Center to TFS as bug work items.Have the lead developer subscribe to alerts for his or her assigned work items. C. Create a team project on your Team Foundation Server with a custom process template to track tickets.For software defects, have the help desk assign the tickets to the lead developer. Have the lead developer review his or her assigned tickets.D. Publish the Excel spreadsheet to a SharePoint document library. Configure an alert to notify the development lead when the spreadsheet is modified. Answer: AC QUESTION 12Your team is setting up a test lab for the test team. Hyper-V is not the company virtualization standard. You are in a planning meeting representing the development team.The information technology (IT) group indicates that they are reluctant to purchase a Hyper-V server and have limited resources available for maintaining test environments.You need to suggest a solution for managing pre-production environments.What should you do? A. Explain that Standard Environments in Lab Management can be used, but that IT will still have to provision test VMs.B. Explain that TFS Lab Management is a solution, but requires Hyper-V.C. Explain that Standard Environments in Lab Management is a solution, but requires physical machines.D. Explain that Lab Management is a solution and that IT will not need to be involved since Lab Management can be used to self provision test VMs. Answer: AExplanation:Standard Environments: Standard environments can contain a mix of virtual and physical machines. You can also add virtual machines to a standard environment that are managed by third-party virtualization frameworks. In addition, standard environments do not require additional server resources such as an SCVMM server. SCVMM environments: SCVMM environments can only contain virtual machines that are managed by SCVMM (System Center Virtual Machine Manager), so the virtual machines in SCVMM environments can only run on the Hyper-V virtualization framework. However, SCVMM environments provide the following automation and management features that are not available in standard environments.http://msdn.microsoft.com/en-us/library/vstudio/dd997438.aspx QUESTION 13You develop a web application that

will be automatically deployed [to a staging web server on which Internet Information Services \(1](http://www.mcitpdump.com/?p=3078)15) 7 is installed.You are defining a new build definition based on the DefaultTemplate.xaml build process template. This build definition will run every night and will publish the web application to a specific location.You provide the following MSBuild arguments in your build definition:You need to ensure that all prerequisites are installed and configured at the web server to support the build definition. What should you do?  $\frac{\text{p:DephoyOnBuild=True}}{\text{p:-rephoyForvenity}}$ 

p://www.photographe.org/<br>/p:DeployIisAppPath=sta<br>/p:AllowUntrustedCertific

A. Install a self-signed server certificate for the site on which the web application is deployed.B. Install Team Foundation Power Tools.C. Install and configure Microsoft Web Deploy and Web Management Services.D. Create an FTP site for the address staging.mycompany.com. Answer: C QUESTION 14You have a web application that should be automatically deployed to a standard environment, including two staging web servers. You USE the LabDefaultTemplate.11.xaml build process template for your build definition.You plan to run automated tests on the application as part of the build process.You need to configure the build definition to deploy the application.What should you do? A. Create deployment scripts to perform the deployment. In the Deploy section of the build process template, select Deploy the build and specify the computer names and the scripts to be executed.B. In the build definition, specify the MS Build arguments as/p:DeployOnBuild=true;DeployTargetPackage.C. Define separate drop folders for each web server.D. In the build definition, specify Private Drop Location. Indicate the scripts to be executed after a successful build. Answer: A QUESTION 15You develop a solution that contains an ASP.NET Model View Controller (MVC) application. You have a continuous integration build named CodeBuild which compiles the application. Your information technology (IT) department provides you with a virtual machine (VM) for testing purposes. The VM has Internet Information Services (IIS) 7.5 installed and configured.Currently, developers publish to the VM directly from Visual Studio when the test team requests a deployment. The current release process is unreliable and burdensome to the development team.You need to create an efficient and flexible method to automate the deployment of the website when requested by the test team.What should you do? A. Create a Powershell script that copies the website from the build drop folder to the test VM.Check in the script to TFS.Add an activity to the CodeBuild workflow that invokes the PowerShell script.B. Create a standard environment using the test VM. Create a lab workflow named DeployBuild and select CodeBuild as the source build. Configure a deployment command to copy the website from the build drop folder to the IIS web directory.Instruct the test team to invoke the DeployBuild when they request a new release.C. Customize the CodeBuild workflow to copy the website from the build drop folder to the IIS web directory on the test VM.Instruct the test team to invoke the CodeBuild when they wish to test.D. Make the IIS Web Directory on the test VM a Universal Naming Convention (UNC) file share.Modify the CodeBuild, setting this share as the drop folder for the build. Instruct the test team to invoke the CodeBuild when they wish to test. Answer: B QUESTION 16Drag and Drop QuestionYour IT department uses a custom SharePoint list to capture help desk calls and ticket information. Management asks you to report the mean time to repair (MTTR) on a weekly basis.You need to modify the list to capture the data necessary to prepare the report.What should you do? (To answer, move the four appropriate actions from the list of actions to the answer area and arrange them in the correct order.)

Add a field to the S

## Answer:

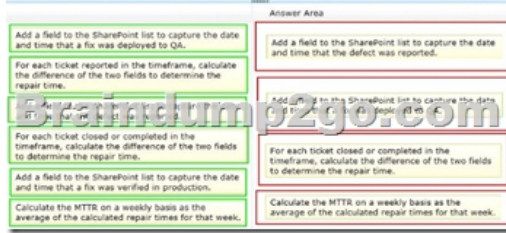

QUESTION 17Your development team uses Microsoft Visual Studio Team Foundation Server (TFS) 2012 with the Microsoft Framework (MSF) for Capability Maturity Model Integration (CMMI) template. You are reviewing outstanding issues with your team and trying to agree on wh[ether you can mark a particular issue as resolved.You need to dete](http://www.mcitpdump.com/?p=3078)rmine whether the issue has been resolved.Which two criteria must the team meet before the issue can be marked as resolved? (Each correct answer presents part of the solution. Choose two.) A. All impediments under an issue have been completed.B. All user stories under an issue have been completed.C. Stakeholders are satisfied that the issue has been resolved.D. All tasks under an issue have been completed. Answer: CDExplanation:Review Issues for ResolutionAfter all tasks under an issue have been completed, the stakeholders should decide whether the issue has been resolved.http://msdn.microsoft.com/en-us/library/ee461539.aspx QUESTION 18You are using the Microsoft Framework (MSF) for Capability Maturity Model Integration (CMMI) Process Improvement 6.0 process template.You are the scrum master.You need to assign product requirements to an iteration.Which three actions should you perform? (Each correct answer presents part of the solution. Choose three.) A. Create a test harness to confirm that the business requirements are understood.B. Find the dependencies am[ong the product requirements.C. Prioritize each of the r](http://msdn.microsoft.com/en-us/library/ee461539.aspx)equirements.D. Create a prototype to validate whether or not the requirement can be accomplished.E. Estimate the cost of each of the requirements. Answer: BCE QUESTION 19You are using the Microsoft Visual Studio Scrum 2.0 process template.You recently finished a sprint. You need to conduct a retrospective meeting prior to planning the next sprint.What should you do? A. Select items from the product backlog for the next sprint.B. Decompose the product backlog items into a set of tasks.C. Determine which items have been finished on the previous day.D. Analyze the previous sprint to identify what the team is going to do differently during the next sprint. Answer: DExplanation:This meeting provides an opportunity for the Scrum Team to inspect themselves and identify what went well and what needs improving. If improvements are identified, the team should create an actionable plan for the next Sprint. Nothing is out of scope during this meeting--people, relationships, process, and tools can all be discussed. The Scrum Team may also decide to adjust its Definition of "Done" to increase product quality. After the meeting, the next Sprint begins. Professional Scrum Development with Microsoft Visual Studio 2012 p.6 QUESTION 20Your development team uses Scrum as its process framework.The business communicates a significant change in direction. The current sprint may become obsolete due to the changes.You need to determine whether the current sprint should be canceled.Under what circumstances should you cancel the current sprint? A. Team members are not able to complete the tasks that were committed to for the sprint.B. Major changes to have doubled the required time to complete the tasks.C. Impediments cause the tasks to not be completed within the sprint.D. The sprint goal becomes obsolete. Answer: DExplanation:Canceling a Sprint Rarely does a Sprint need to be canceled, but it does happen. If a Sprint's forecasted work becomes irrelevant, then there is no reason to continue developing it. This can occur if the product or organization needs to change direction immediately due to a technology or market reason. Only the Product Owner has the authority to cancel a Sprint. He or she may do so under the advisement of others, including stakeholders, the Development Team, or the Scrum Master. Canceled Sprints require the Scrum Team to collaborate and decide if any done work is acceptable and potentially releasable. The Scrum Team should also re-estimate any undone work, returning it to the Product Backlog. The work done on partially completed PBIs depreciates quickly and may not have any value in the future. Needless to say, canceling a Sprint will generate waste.Professional Scrum Development with Microsoft Visual Studio 2012 p.16 Braindump2go is one of the Leading 70-498 Exam Preparation Material Providers Around the World! We Offer 100% Money Back Guarantee on All Products! Feel Free In Downloading Our New Released 70-498 Real Exam Questions! Delivering Continuous Value with Visual Studio 2012

## **Application Lifecycle Management Exam: 70-498**

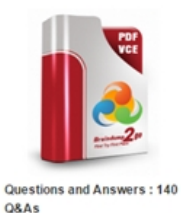

Updated: Nov 2, 2015

PDF DEMO

\$420.00 \$99.99

**O** CHECK OUT

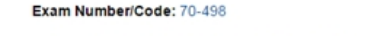

Product Description Exam Number/Code: 70-498

"Delivering Continuous Value with Visual Studio 2012 Application Lifecycle Management Exam", also known as 70-498 exam, is a Microsoft Certification. With the complete collection of questions and answers. Braindump2go has assembled to take you through 140 Q&As to your 70-498 Exam preparation. In the 70-498 exam resources, you will cover every field and category in Microsoft Others Microsoft Certification helping to ready you for your successful Microsoft Certification.

#### **Free Demo Download**

Braindump2go offers free demo for 70-498 exam (Delivering Continuous Value with Visual Studio 2012 Application Lifecycle Management Exam). You can check out the interface. question quality and usability of our practice exams before you decide to buy it.

**Ø Printable PDF Ø Premium VCE + VCE Simulator** 

FREE DOWNLOAD: NEW UPDATED 70-498 PDF Dumps & 70-498 VCE Dumps from Braindump2go: http://www.braindump2go.com/70-498.html (140 Q&A)